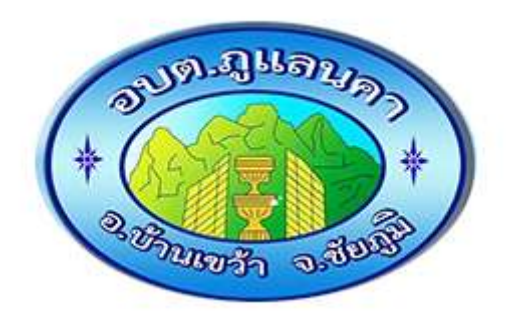

# **ขั้นตอนการใช้บริการ**

### **E-SERVICE**

## **องค์การบริหารส่วนต าบลภูแลนคา**

#### **ขั้นตอนการใช้บริการ E-SERVICE**

#### **เปิดเว็บไซต์ อบต.ภูแลนคา https://www.phulanka.go.th**

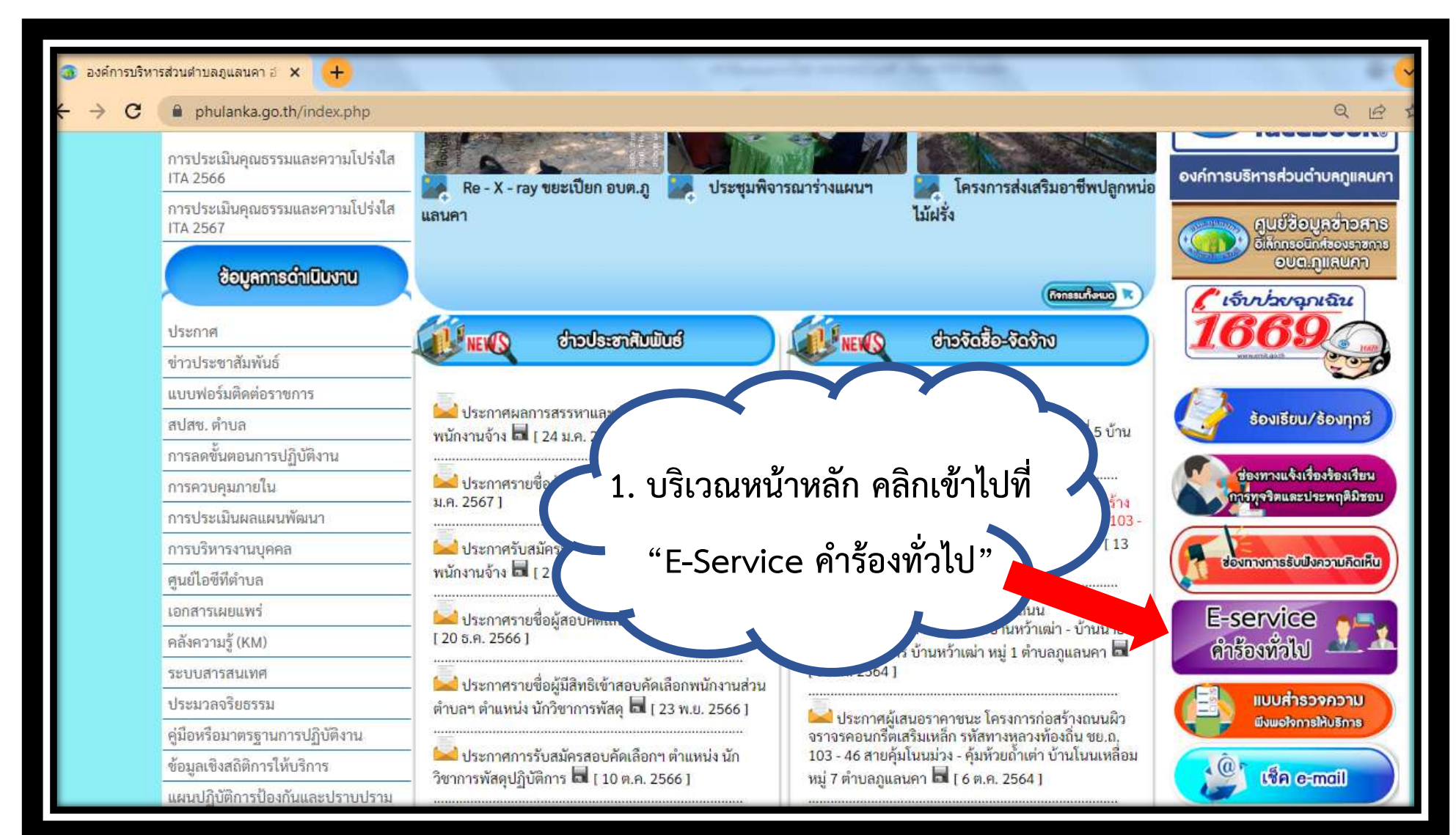

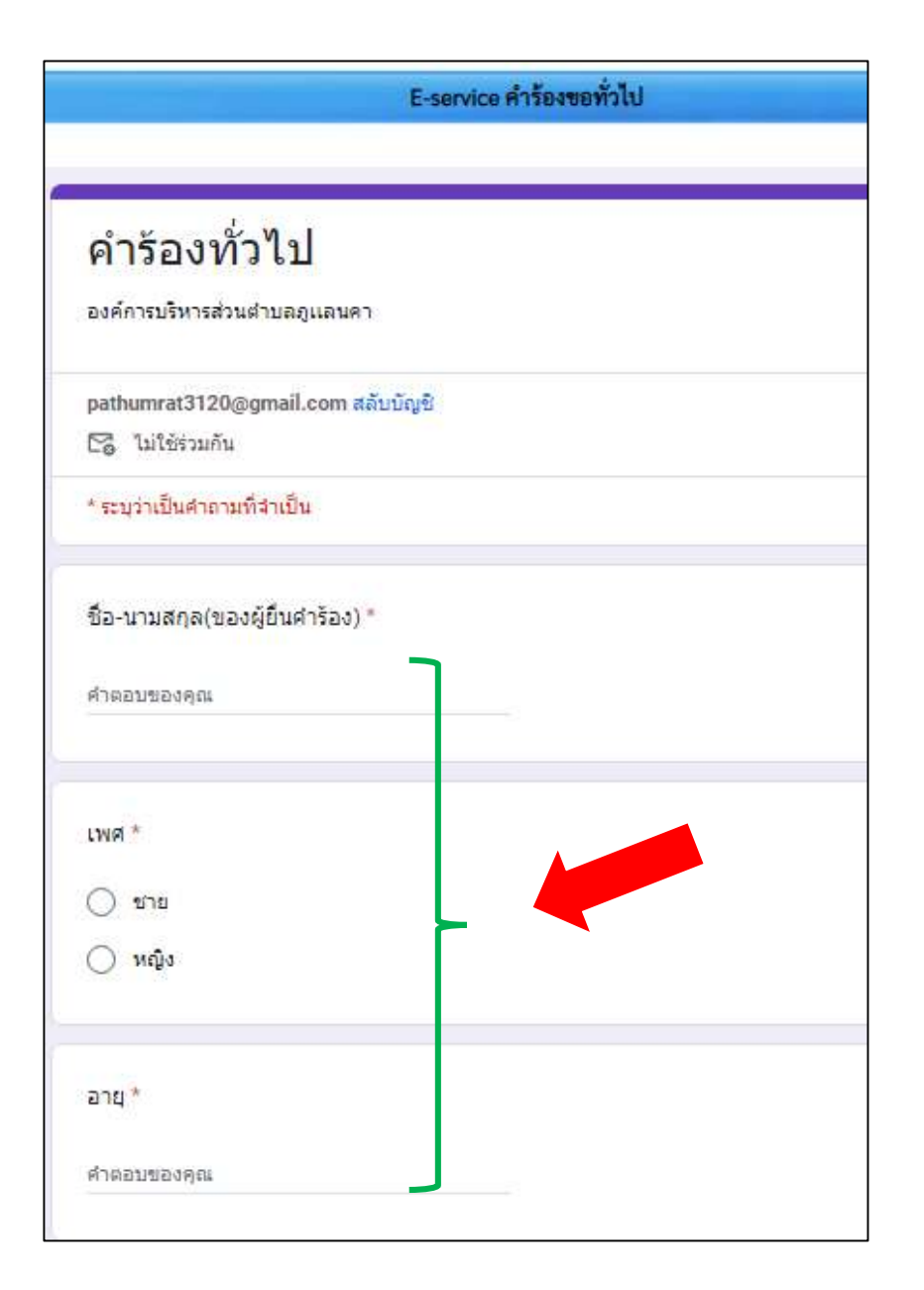

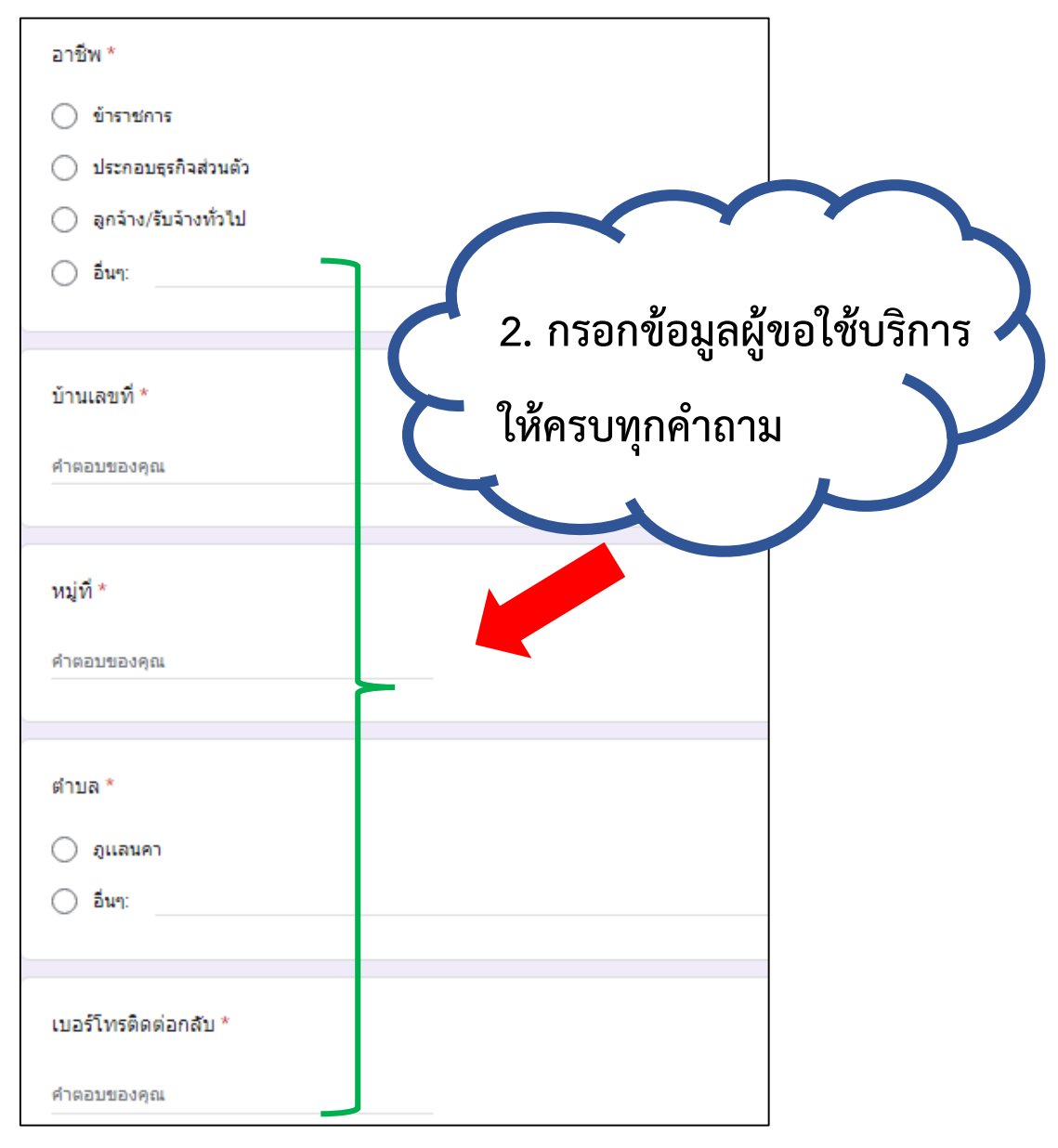

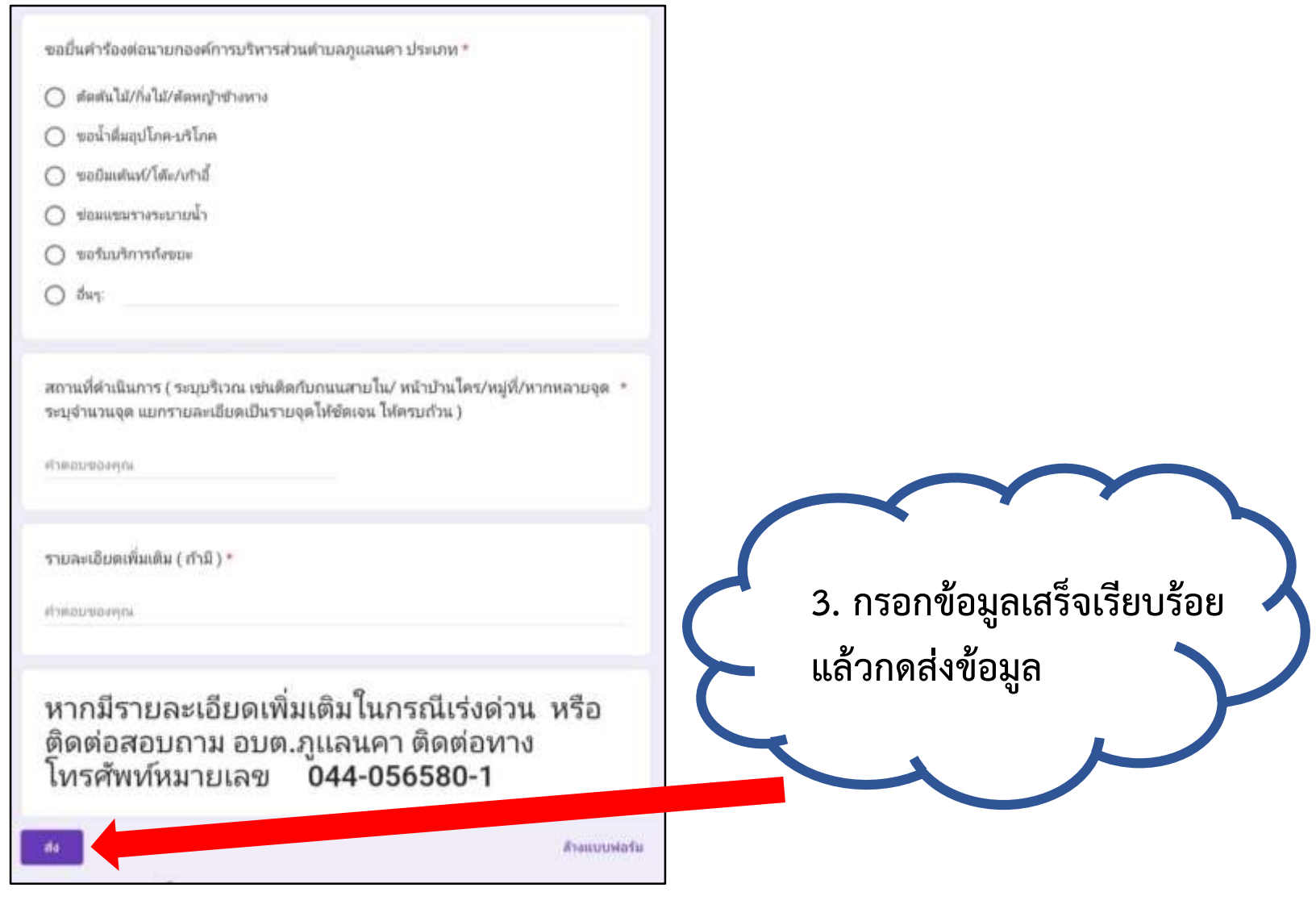

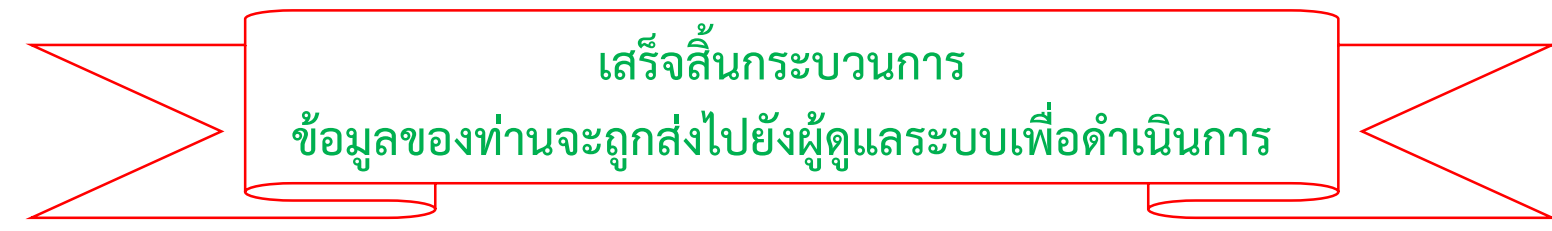